# **COEN 6501: Digital Design and Synthesis**

**Lecture Notes supplement to explain why we use the 9 value logic system of**  ieee.std\_logic\_1164

Take an example of 2 CMOS transistors connected below.

For different input combinations we have different output levels.

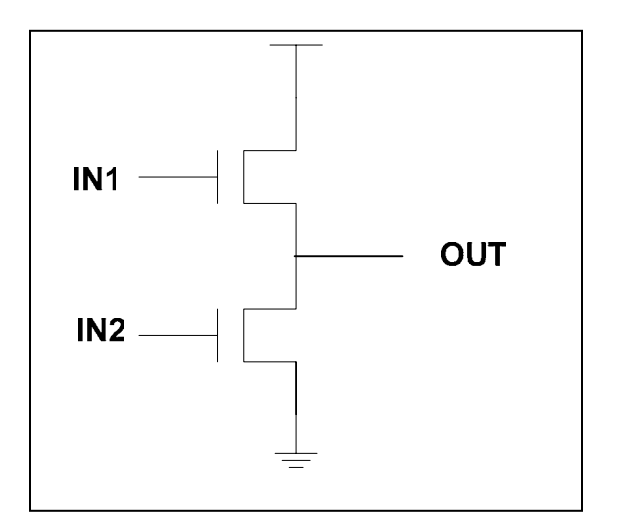

## If  $IN1 = 1$ ,  $IN2 = 0$ ,  $OUTPUT = VDD$

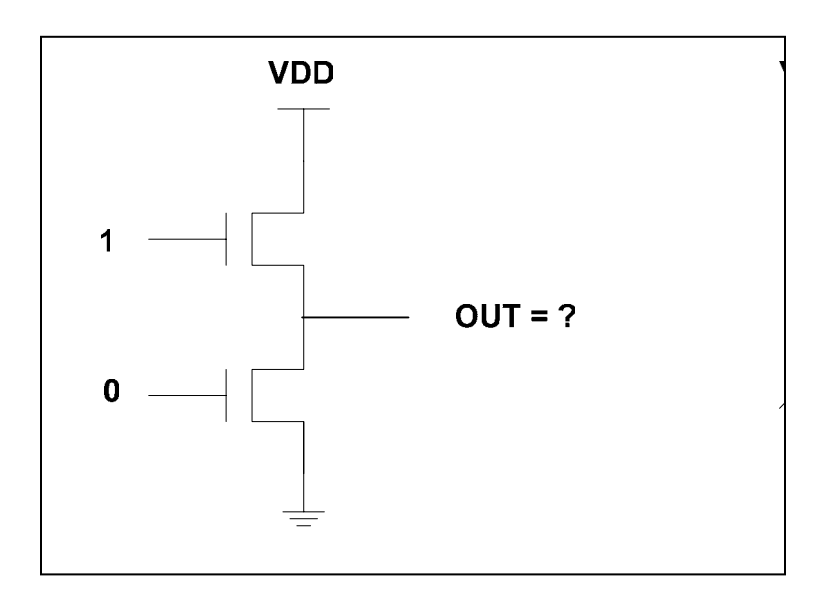

**If**  $IN1 = 0$ **,**  $IN2 = 1$ **, OUTPUT = 0** 

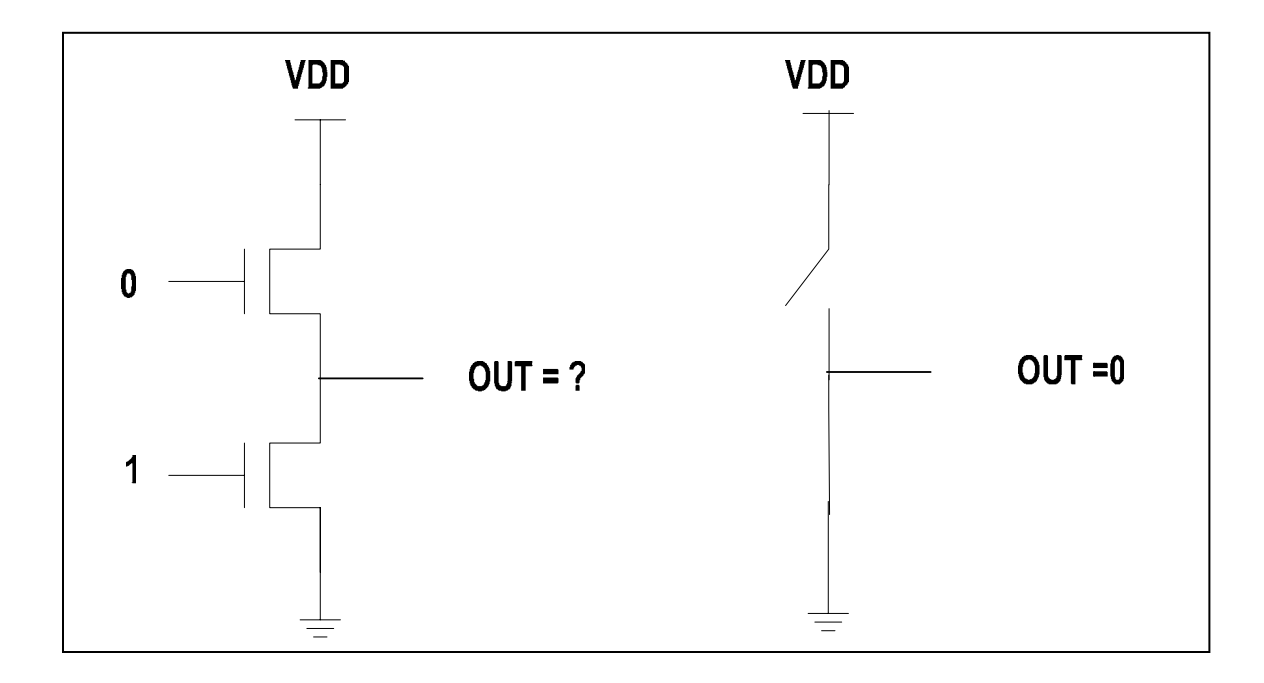

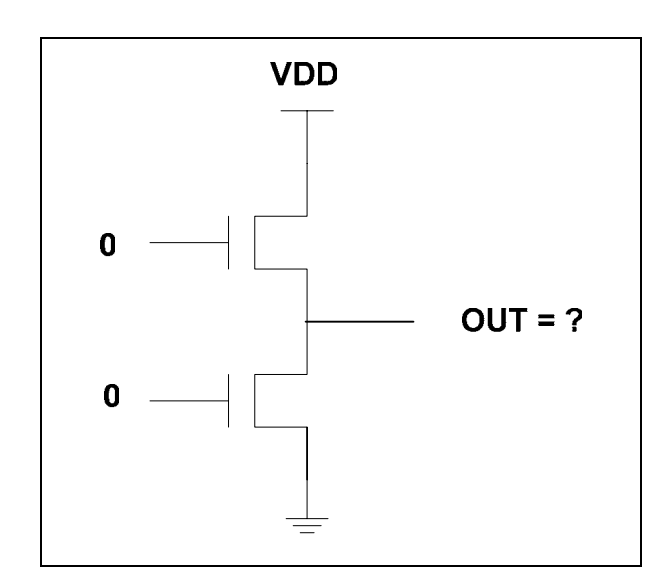

But what if  $IN1 = '0'$ ,  $IN2 = '0'$ , **then OUTPUT is in high impedance or just floating. This is because there is no connection to the "0" source impedance. Hence a need for the Z state.** 

In the other hand how do we represent the storage nodes ? Look at the Figure below:

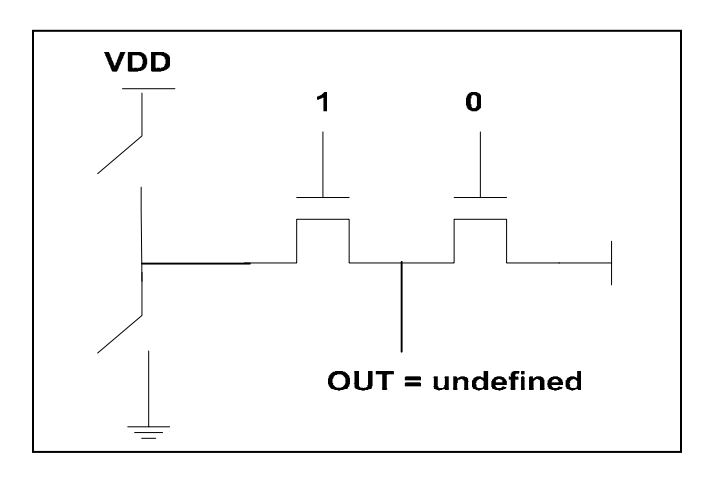

**If IN1** = '0', **IN2** = '0', **IN3** = '1', **IN4** = '1'  $\Rightarrow$ ' 0'

**OUTPUT will be high floating first, then the output will take a value depending on the time that the output stays unconnected. During this period the voltage value will decrease. Will it be a '1' or '0'? That depends on the Vh definition.** 

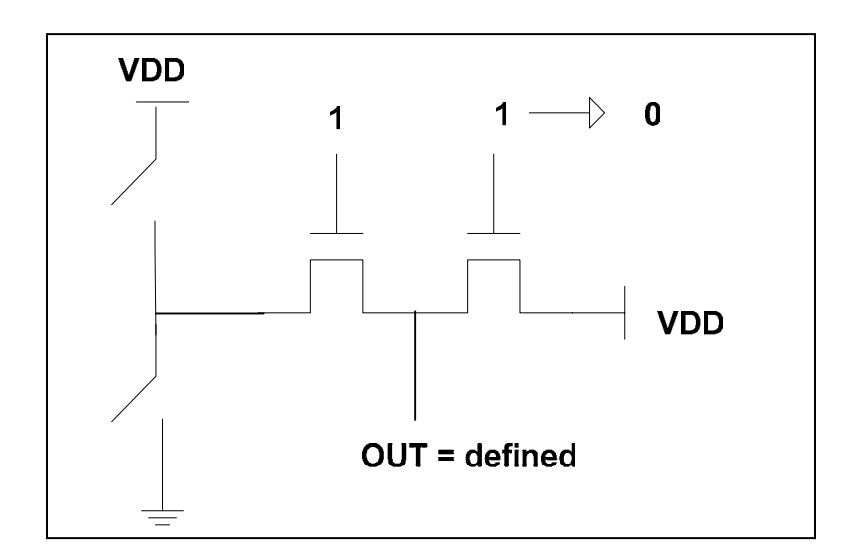

What if the ratio W/L of various transistors are different ?. Suppose R1 and R2 are resistances of transistor 1 and 2, if R1= R2 then the output is Vdd/2 but if R1≠ R2 what will be the output ? Then the output will be Vdd  $*$ [ R2/(R1 + R2)]. Is that a '1' or '0' ?

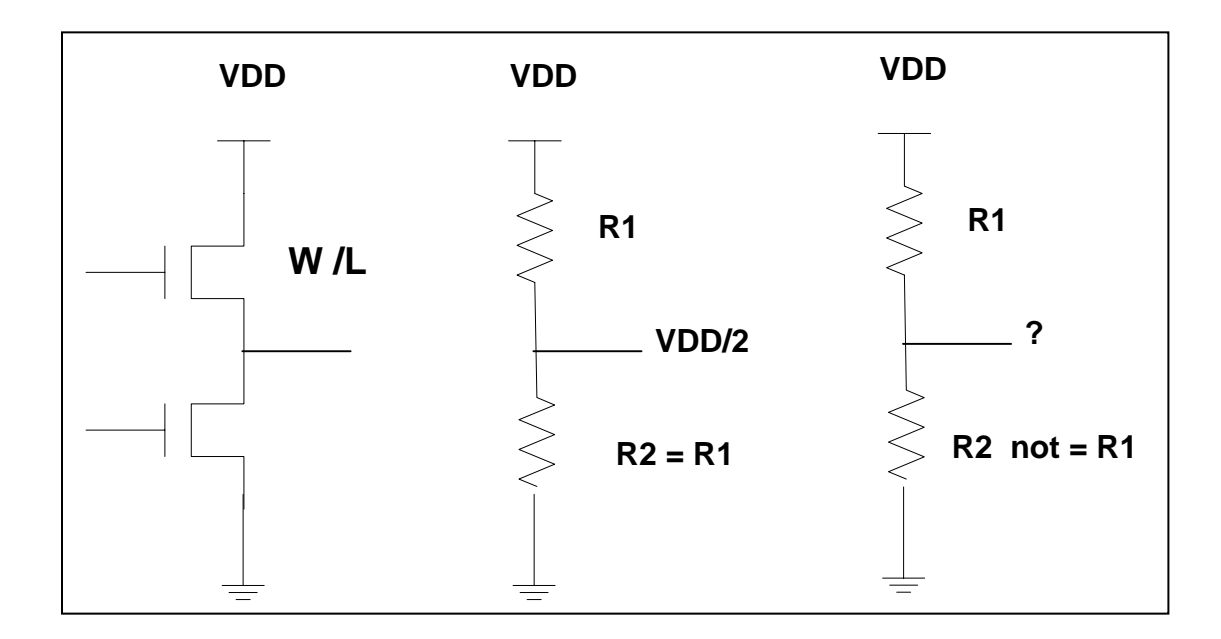

**Conclusion** 

Logic '1' and '0' are not sufficient for defining logic levels. For this purpose we use use ieee.std\_logic\_1164.ALL In this way we can have other logic levels described by this standard.

library ieee; *use* ieee.std-logic-1164 This has 9 value system: U,X,0,1,Z,W,L,H,-. Or The 46 value system defined as the t-wlogic. Example: library std *use* std.std-logic.all

*port* (D,CLK: *in* t-wlogic; Q:*out* t-wlogic);

#### **OBJECTS:**

There are 3 different class objects in VHDL:

• **Constant**  Constant does not change value. Constant PAI: real :=  $3.14$ ;

### • **Variable**

Changes value immediately. Has no past and no future. Example. What are the values of A & B defined as variables within a process?  $A:=1$ :  $B:=A;$ 

Since these assignments are made immediately then A=1 and B=1.

• **Signal** 

Have past, present and future. Example: What are the values of A & B defined in a concurrent body.

 $A \leq 1$ ;  $B \leq A$ ;

 Since there is always some delay associated with signals then in the first assignment A will take a value of 1 after a finite amount of time and B will take the initial value of A whatever it was.

# *Signal propagation*

In the Figure below if  $In_1 = y$  then  $In_2 = y$  is not a true statement. This is because of the size and length of the two buses to C2 and C3 are different.

We have to consider time In-1  $\leq$  y after t1; In-2  $\leq$  y after t2; Where  $t1 \gg t2$ 

Conclusion there is very much difference between signal and variable.

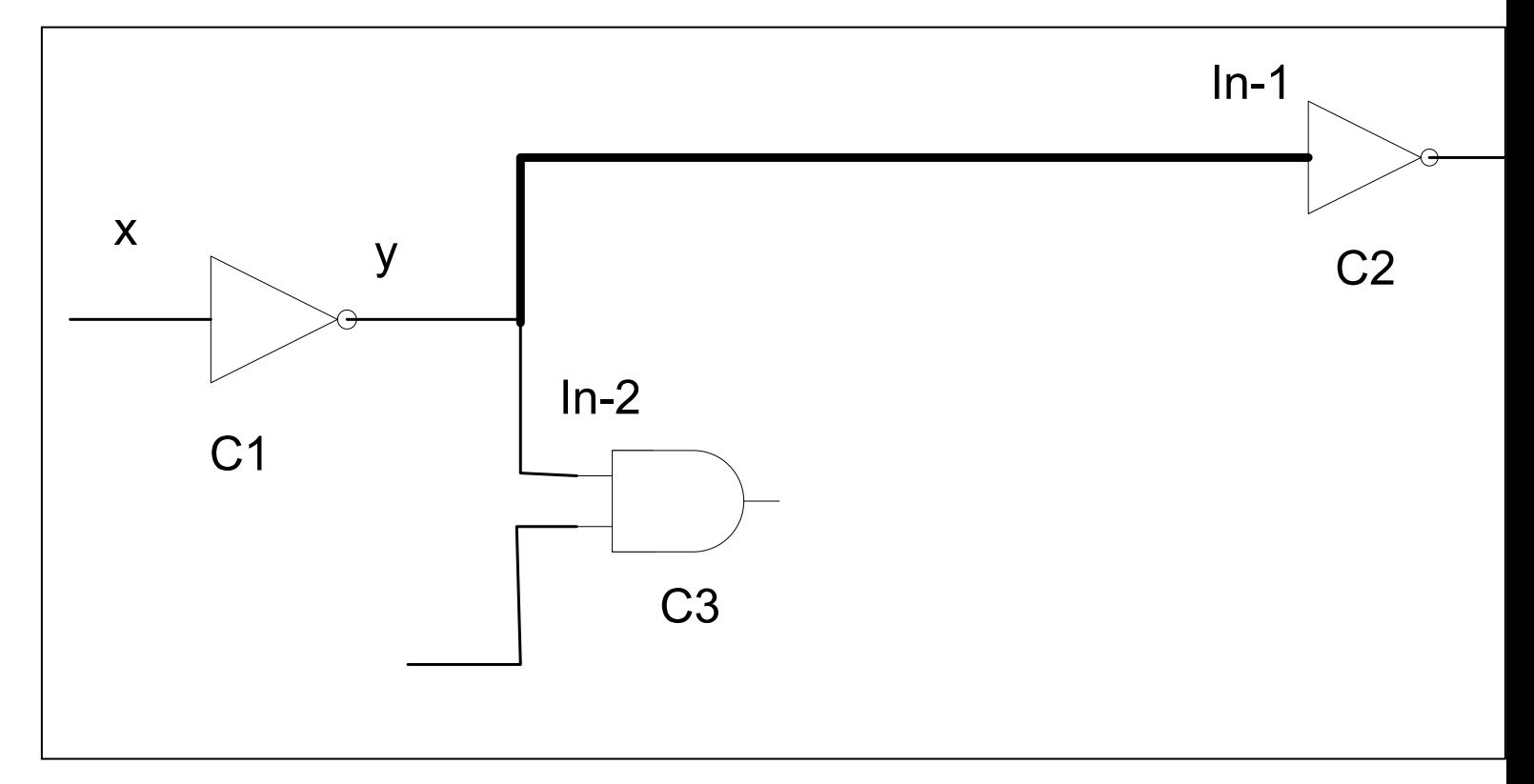